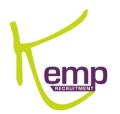

# ENTIREHR: WORKFORCE APP GUIDE

QUICK GUIDE

| LOGGING IN                 | 2 |
|----------------------------|---|
| NAVIGATING THE DASHBOARD   | 2 |
| ENABLING NOTIFICATIONS     | 3 |
| UPDATING YOUR AVAILABILITY | 4 |
| BOOKING SHIFTS             | 5 |
| SUBMITTING YOUR TIMESHEETS | 8 |

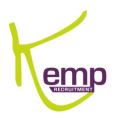

## LOGGING IN

| 1:04        |                   | <b>''II \$ \$</b> |
|-------------|-------------------|-------------------|
|             | Login             |                   |
|             |                   |                   |
|             |                   |                   |
|             | EHS               |                   |
|             | EntireHR          |                   |
|             |                   |                   |
|             | Member Login      |                   |
|             | Access Code*      |                   |
|             | User ID*          | 8                 |
|             | Password*         | P                 |
| Set up simp | le Sign In        |                   |
|             | Login             |                   |
|             | Forgot Password ? |                   |
|             |                   |                   |

Enter your Access Code and Login Details to enter the app.

Your Access Code is **KMP**.

User ID and Password details are provided via email.

If you have not received your login details, first check your junk mail box before calling your state office.

NAVIGATING THE DASHBOARD

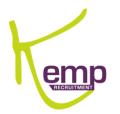

| 1:06                 |                    |             | <b>?</b> ■)       |                                      |                                                                                             |
|----------------------|--------------------|-------------|-------------------|--------------------------------------|---------------------------------------------------------------------------------------------|
| iiii wa              | Dashboard          |             | Ì                 |                                      | hboard to see your upcoming<br>s and shifts available to you.                               |
| Shor                 | t term Contract    | s available |                   |                                      | Access your settings or more detailed                                                       |
| $\bigcirc$           | Today              |             | $\bigcirc$        | <b>:</b>                             | menu.                                                                                       |
| AVAILABIL<br>S D<br> | N AM               | PM N        | ·                 | $\supset$                            | Navigate through your upcoming<br>availabilities by clicking the left and<br>right buttons. |
| 9 Shift(S) Ma        | tched.             | _           |                   | <b>RELEASE SH</b><br>9 Shift(S) Mate | See the shifts that match your availability and expertise that are                          |
|                      |                    |             |                   |                                      | available for you to pick up.                                                               |
|                      |                    |             |                   |                                      |                                                                                             |
|                      |                    |             |                   |                                      |                                                                                             |
|                      | lability My Shifts | Released T  | , ∰<br>Timesheets |                                      |                                                                                             |

# ENABLING NOTIFICATIONS

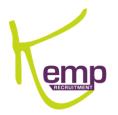

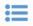

Click on the 'More Options' panel in the top left hand corner of the app. Click on the 'notifications' tab.

Swipe the tab to the right to ensure you receive all job notifications immediately as posted.

Click on the 'settings' tab.

| 1:1 | 1                      | all 🗢 🔳          | 1:11          |          | ∎ ¢ In. | 1:11              |               | (∎ † lin |
|-----|------------------------|------------------|---------------|----------|---------|-------------------|---------------|----------|
| ≔   | More Options           | =                | =             | Settings |         | <                 | Notifications | Done     |
| â   | Dashboard              | We               |               |          |         | Push Notification | ons           |          |
| Ľ   | Permanent Availability | Short            | About         |          | >       | Nouncations on    |               |          |
| D   | Personal Details       | $\bigcirc$       | Notifications |          | >       |                   |               |          |
| Ā   | Contact Details        |                  |               |          |         |                   |               |          |
| e   | Member Preferences     | AVAILABILI       |               |          |         |                   |               |          |
| ×   | Settings               | S D              |               |          |         |                   |               |          |
|     | Change Password        | RELEASE SH       |               |          |         |                   |               |          |
| 7   | Simple Sign In         | 9 Shift(S) Mate  |               |          |         |                   |               |          |
|     |                        | -                |               |          |         |                   |               |          |
| 2   | Add Account            |                  |               |          |         |                   |               |          |
| Ċ   | Log Out                |                  |               |          |         |                   |               |          |
|     | Employment Details     |                  |               |          |         |                   |               |          |
| Ľ   | Payroll Details        |                  |               |          |         |                   |               |          |
|     | Employment Policies    |                  |               |          |         |                   |               |          |
|     |                        |                  |               |          |         |                   |               |          |
|     | My Documents           |                  |               |          |         |                   |               |          |
|     | TFN Declaration        |                  |               |          |         |                   |               |          |
| Ē   | Online References      |                  |               |          |         |                   |               |          |
| 0   | Help Centre            | Dashboard Availa |               |          |         |                   |               |          |
| *   | Feedback               |                  | _             |          |         |                   |               |          |

UPDATING YOUR AVAILABILITY

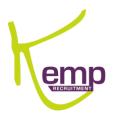

Availabilities can be changed at any time.

- 1. Click on 'Availability' to update your available dates and times.
- 2. Tick the boxes for the dates you are available to work for Kemp Recruitment
- 3. Click 'save'.

#### Important

To make a whole day unavailable:

- 1. Click the date.
- 2. Ensure the tab 'Not Available all day' is green.
- 3. Click 'Done'.

You can check your availabilities on the 'View Availability' tab.

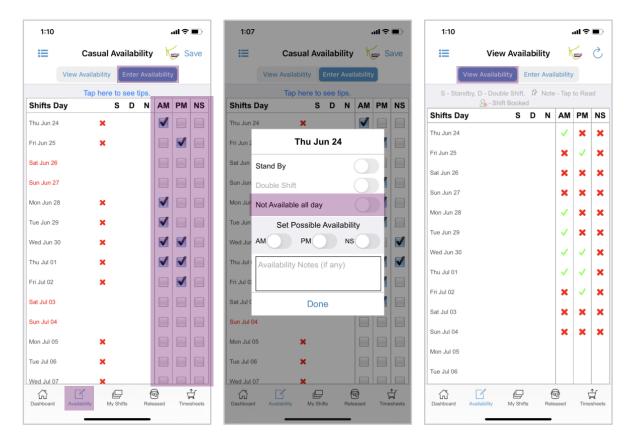

#### **BOOKING SHIFTS**

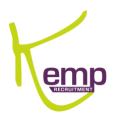

Click on 'Released' to see all shifts that are currently available for you. These are matched according to your skill set.

| 1:12        |                                                                               | .ul 🗢 🔲                |
|-------------|-------------------------------------------------------------------------------|------------------------|
| ≔           | Released Shifts 揻                                                             | 5 T                    |
|             | Total Releases 1056 !!                                                        |                        |
| Thu Jun 24  | 8                                                                             | >                      |
| Fri Jun 25  | 48                                                                            | >                      |
| Sat Jun 26  | 18                                                                            | >                      |
| Sun Jun 27  | 10                                                                            | >                      |
| Mon Jun 28  | 57                                                                            | >                      |
| Tue Jun 29  | 69                                                                            | >                      |
| Wed Jun 30  | 70                                                                            | >                      |
| Thu Jul 01  | 53                                                                            | >                      |
| Fri Jul 02  | 56                                                                            | >                      |
| Sat Jul 03  | 7                                                                             | >                      |
| Mon Jul 05  | 29                                                                            | >                      |
| Tue Jul 06  | 32                                                                            | >                      |
|             | e above shifts are available for ya<br>alification. If a shift suits your ava |                        |
| Dashboard A | vailability My Shifts Released                                                | <b>↓</b><br>Timesheets |

You can see the details for each shift available by clicking on a specific date. Accept the shift you want by clicking 'Accept'.

| 1:12            | .ul 🔶 🗖                                    |
|-----------------|--------------------------------------------|
| <               | Released Shifts                            |
|                 | Thursday June 24                           |
| Place           | East Sydney Private Hospital- War          |
| Suburb          | East Sydney                                |
| Shift Type      | NS                                         |
| Shift Time      | 22:00 to 07:30                             |
| Qual            | WARDS                                      |
| Pay Level       |                                            |
| Expertise       | AIN                                        |
|                 | Distance Accept                            |
| Place           | East Sydney Private Hospital- War          |
| Suburb          | East Sydney                                |
| Shift Type      | PM                                         |
| Shift Time      | 14:00 to 22:30                             |
| Qual            | WARDS                                      |
| Pay Level       |                                            |
| Expertise       |                                            |
|                 | Distance Accept                            |
|                 |                                            |
| Place           | Prince Of Wales Private- Wards             |
| Place<br>Suburb | Prince Of Wales Private- Wards<br>Randwick |
|                 |                                            |

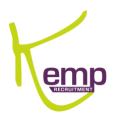

To see the shifts you have booked, click 'My Shifts'.

Once they have been confirmed by Kemp, 'Book' will turn green. You can view the shift details by clicking on the shift.

If your shift has been cancelled, you will need to accept the cancellation by clicking on the shift and clicking 'Acknowledge Cancellation'.

| 4:01         |              |           |           | 1    | ≑∎>            |   | 4:03                         |                                     | al         | ?∎⊃ | 4:04                         |                                    |            | u ? 🗈 |
|--------------|--------------|-----------|-----------|------|----------------|---|------------------------------|-------------------------------------|------------|-----|------------------------------|------------------------------------|------------|-------|
| <b>i</b> = 6 | E I          | My Shif   | ts        | Keep | C              |   | <                            | Shift Booked                        |            |     | <                            | Shift Cancelle                     | d          |       |
| Shifts Day   | y            | AM        | PN        | 1    | NS             |   |                              | Congratulat                         | ons        |     | Ple                          | ase Acknowled                      | ge Cance   |       |
| Fri Jun 25   |              | Book      |           |      |                |   | Shift Date                   | Friday June 2                       | 5 2021     |     | Shift Date                   | Friday June 25                     | 5 2021     |       |
|              |              |           |           |      |                |   | Shift Time                   | 06:30 - 06:31                       | AM         |     | Shift Time                   | 06:30 - 06:31                      | AM         |       |
|              |              |           |           |      |                |   | Qualification                | OTHER                               |            |     | Qualification                | OTHER                              |            |       |
|              |              |           |           |      |                |   | Pay Level                    |                                     |            |     | Pay Level                    |                                    |            |       |
|              |              |           |           |      |                |   | Expertise                    |                                     |            |     | Expertise                    |                                    |            |       |
|              |              |           |           |      |                |   |                              | Client Deta                         | nils       |     |                              | Client Deta                        | ils        |       |
|              | 4:02         |           |           |      | .ıl ≎ ∎        | > | KEMP RECRU<br>NSW KEMP O     |                                     |            |     | KEMP RECRU<br>NSW KEMP O     |                                    |            |       |
|              |              | 5         | My Shifts | \$   | Ker d          | 5 | Suite 1a, Leve<br>SUTHERLAND | el 1 668 Old Princ<br>), NSW - 2232 | es Highway |     | Suite 1a, Leve<br>SUTHERLAND | l 1 668 Old Prince<br>, NSW - 2232 | es Highway | /     |
|              | Shifts Day   |           | AM        | PM   | NS             |   |                              |                                     |            |     |                              |                                    |            |       |
|              | Fri Jun 25   |           | Book      |      |                |   |                              |                                     |            |     | Act                          | knowledge Car                      | cellation  |       |
| Dashboard    | Availability | My Shifts | Relea     |      | ∰<br>īmesheets |   | ٢                            |                                     | \$         | O   | ٢                            |                                    | \$         | 0     |

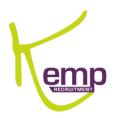

### SUBMITTING YOUR TIMESHEETS

Click on 'Timesheets' to see the shifts awaiting timesheet submission.

Click the relevant shift to attach your timesheet.

Click on each tab in order to edit shift details. If any changes are made, you must note it in the 'Discrepancy Note' section before clicking 'Next'.

Please note: you can write anything in the Discrepancy Note section i.e. no meal break, fixed times or finished early/ later.

| Timesheet Image: Composition of the system   2 shifts are waiting for submission   Sa Kemp Office   Sat Mar 20   Sa Kemp Office   Sun Mar 21                                                                                                    | 1:13                  |                     | all 🗟 🔳             |
|----------------------------------------------------------------------------------------------------|-----------------------|---------------------|---------------------|
| Sa Kemp Office<br>Sat Mar 20 AM<br>Sa Kemp Office                                                                                                    | I                     | Timesheet           | Keep 👌              |
| Sat Mar 20 AM<br>Sa Kemp Office                                                                                                    | 2 shifts              | are waiting for sub | mission             |
| Sup Mar 21                                                                                                    |                       |                     | AM                  |
|                                                                                                    |                       |                     | AM                  |
|                                                                                                    |                       |                     |                     |
|                                                                                                    |                       |                     |                     |
|                                                                                                    |                       |                     |                     |
|                                                                                                    |                       |                     |                     |
|                                                                                                    |                       |                     |                     |
|                                                                                                    |                       |                     |                     |
|                                                                                                    |                       |                     |                     |
|                                                                                                    |                       |                     |                     |
|                                                                                                    |                       |                     |                     |
| Image: Constraint of the second second sec | Dashboard Availabilit |                     | Released Timesheets |

| 1:13                         | .1                                  | <b>?</b> |
|------------------------------|-------------------------------------|----------|
| <                            | Timesheet                           | Next     |
| 0                            | Sa Kemp Office<br>Saturday March 20 |          |
| Shift Time                   | 06:30-06:31                         | >        |
| Shift Type                   | AM                                  | >        |
| Area                         |                                     | >        |
| Qual                         | ANA+REC+SCRUBSCOUT+S                | S        |
| Expertise                    |                                     | >        |
| Break                        | 0                                   | >        |
| Wkd. Hrs.                    | 00.01 Hrs                           |          |
| Discrepancy<br>Write your no |                                     | 0/100    |
|                              |                                     |          |

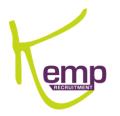

Enter the name of your shift supervisor and sign your timesheet in the box provided. Give your supervisor your device to review the shift details and sign your digital timesheet in the box provided. Once both signatures are recorded, click 'Confirm Timesheet Submission'.

Click 'Review approved details'.

Click 'Done'.

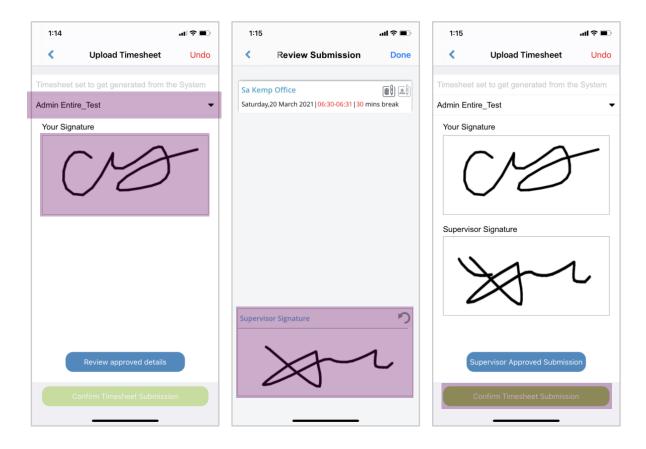